# Quelques instructions d'AmiensPython

Les chaines de caractères

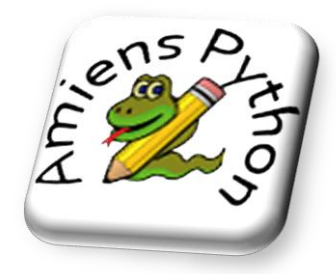

## **Longueur d'une chaine :**

len(chaine) Représente la longueur de la chaine.

#### **Les caractères d'une chaine :**

- Chaine[i] Représente la lettre à la position i dans la chaine. Attention la 1ère lettre est à la position 0 !
- ord(caractère) Renvoie la valeur ascii du caractère, quelques valeurs à connaitre.

Chr(nombre) Renvoie le caractère dont la valeur ascii est nombre

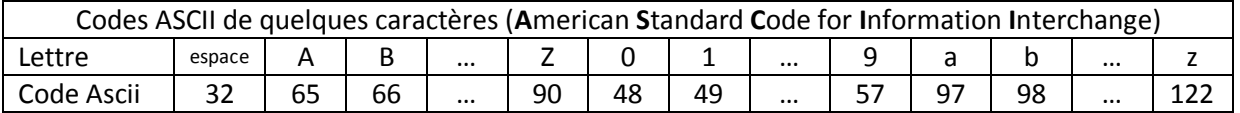

### **Extraire une sous-chaine d'une chaine de caractères :**

chaine[debut :fin] Renvoie la partie de chaine comprise entre le caractère à la positon debut (inclus) et celui à la position fin(exclus)

### **Transformer une chaine de caractères :**

- chaine1+chaine2 Permet de coller deux chaines
- chaine.upper() Renvoie la chaine en majuscules
- chaine.lower() Renvoie la chaine en minuscules
- str(nb) Renvoie une chaine de caractère contenant l'écriture décimale du nombre nb.

### **Rechercher dans une chaine de caractères :**

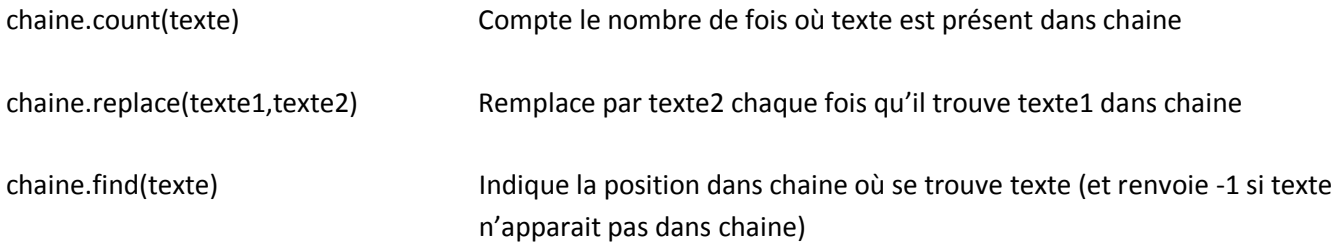